**TP 5**

## **Exercice 1 – lancer de dés**

Écrire un programme qui simule le lancer de deux dés. On utiliser Math.random() qui retourne un double sur l'intervalle [0..1[. Pour obtenir un nombre sur [0..N[, il suffit de multiplier ce nombre par N.

a) afficher la valeur de chaque dé ;

b) calculer et afficher un score :

- 0 si la somme est égale à 7,
- sinon, la somme des résultats de chaque dé.

## **Exercice 2 – partie de dés**

Modifier le programme précédent...

- 1. ...pour qu'on puisse jouer plusieurs fois. À chaque itération, on demande au joueur « Voulez vous arrêter ?  $(o/n) \times S'$ il répond positivement, on continue la partie, sinon on arrête.
- 2. Après chaque lancer de dés, on calcule et on affiche le score total qui est la somme de tous les lancers de dés précédents.
- 3. Cependant, à chaque lancer de dés, si la somme donne 7, la partie est perdue ! Le score total devient zéro, et la partie est terminée.

Voici deux exemples :

Lancer des dés : 3 et 5. Score : 8. On arrête ? (o/n) n Lancer des dés : 1 et 4. Score : 13. On arrête ? (o/n) n Lancer des dés : 2 et 2. Score : 17. On arrête ? (o/n) n Lancer des dés : 3 et 5. Score : 25. On arrête ? (o/n) o Votre score : 25 Lancer des dés : 3 et 6. Score : 9. On arrête ? (o/n) n Lancer des dés : 1 et 6. Score : 7. Vous avez perdu ! Votre score : 0

## **Exercice 3 – garder le meilleur score**

Le programme précédent gère une seule partie. Modifier le pour qu'il propose au joueur de faire une nouvelle partie. Le meilleur score obtenu jusque là sera stocké dans une variable et à la fin de chaque partie, le programme annoncera "Vous avez battu le record !" ou "Le record est de ....".

Stocker les trois meilleurs scores dans trois variables record1, record2 et record3, ainsi que les noms des trois meilleurs joueurs dans joueur1, joueur2 et joueur3. Chaque fois qu'un joueur bat le record3 de joueur3, on lui demande son nom et on mémorise son score dans la bonne variable, en décalant éventuellement les valeurs.

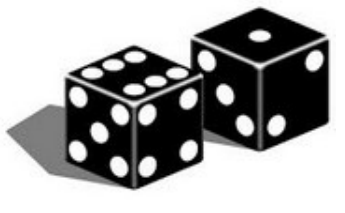